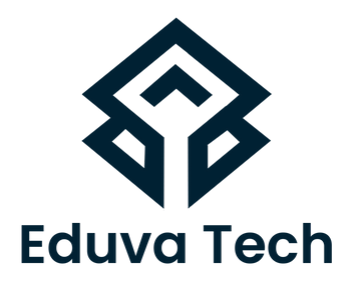

## **WIRESHARK**

### SYLLABUS

**Prepared For :** Eduva Tech

#### **Contact Us:**

info@eduvatech.com Call/Whatsapp: +91 9315519124

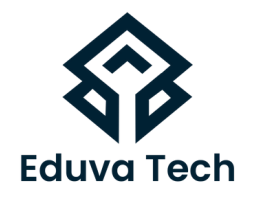

# **WIRESHARK**

## **Course Outline**

#### **NETWORK ANALYSIS OVERVIEW**

- DEFINE THE PURPOSE OF NETWORK ANALYSIS
- LIST TROUBLESHOOTING TASKS FOR THE NETWORK ANALYST
- LIST SECURITY TASKS FOR THE NETWORK ANALYST
- $\bullet$  LIST OPTIMIZATION TASKS FOR THE NETWORK ANALYST
- LIST APPLICATION ANALYSIS TASKS FOR THE NETWORK ANALYST
- DEFINE LEGAL ISSUES OF LISTENING TO NETWORK TRAFFIC
- UNDERSTAND GENERAL NETWORK TRAFFIC FLOWS
- REVIEW A CHECKLIST OF ANALYSIS TASKS

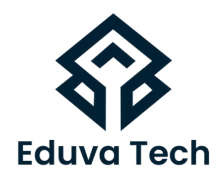

#### **INTRODUCTION TO WIRESHARK**

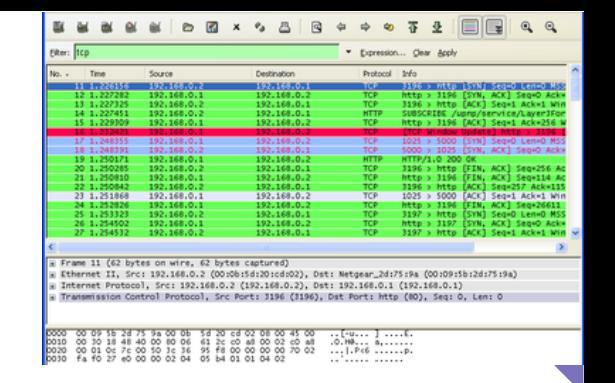

- DESCRIBE WIRESHARK'S PURPOSE
- KNOW HOW TO OBTAIN THE LATEST VERSION OF WIRESHARK
- CAPTURE PACKETS ON WIRED
- DESCRIBE HOW WIRESHARK PROCESSES **PACKETS**
- DEFINE THE ELEMENTS OF THE START PAGE
- NAVIGATE WIRESHARK'S MAIN MENU
- USE THE MAIN TOOLBAR FOR EFFICIENCY
- FOCUS FASTER WITH THE FILTER TOOLBAR
- ACCESS OPTIONS THROUGH RIGHT-CLICK FUNCTIONALITY
- DEFINE THE FUNCTIONS OF THE MENUS AND TOOLBARS

#### **CAPTURE TRAFFIC**

- KNOW WHERE TO TAP INTO THE NETWORK
- KNOW WHEN TO RUN WIRESHARK LOCALLY
- IDENTIFY THE MOST APPROPRIATE CAPTURE INTERFACE
- CAPTURE ON MULTIPLE ADAPTERS SIMULTANEOUSLY
- CAPTURE TRAFFIC REMOTELY
- AUTOMATICALLY SAVE PACKETS TO ONE OR MORE FILES
- OPTIMIZE WIRESHARK TO AVOID DROPPING PACKETS

#### www.eduvatech.com

- **SETTINGS** CONFIGURE PROTOCOL SETTINGS WITH RIGHT-CLICK
- CONFIGURE STATISTICS SETTINGS DEFINE ARP, TCP, HTTP/HTTPS AND OTHER PROTOCOL
- CONFIGURE FILTER EXPRESSIONS
- RESOLVE SNMP INFORMATION
- RESOLVE PORT NUMBERS (TRANSPORT NAME RESOLUTION)
- PLOT IP ADDRESSES ON A WORLD MAP WITH GEOIP
- DEFINE HOW WIRESHARK AUTOMATICALLY RESOLVES IP AND MAC NAMES
- DEFINE YOUR CAPTURE PREFERENCES
- CUSTOMIZE YOUR USER INTERFACE SETTINGS
- 
- SET GLOBAL AND PERSONAL CONFIGURATIONS
- FIND YOUR CONFIGURATION FOLDERS

#### **DEFINE GLOBAL AND PERSONAL PREFERENCES**

- SHARE CAPTURE FILTERS WITH OTHERS
- CREATE CAPTURE FILTERS TO LOOK FOR BYTE VALUES
- USE OPERATORS TO COMBINE CAPTURE FILTERS
- FILTERS CAPTURE ONE APPLICATION'S TRAFFIC ONLY
- 
- CREATE MAC/IP ADDRESS OR HOST NAME CAPTURE
- FILTER BY A PROTOCOL

BUILD AND APPLY A CAPTURE FILTER TO AN INTERFACE

**CREATE AND APPLY CAPTURE FILTERS** DESCRIBE THE PURPOSE OF CAPTURE FILTERS

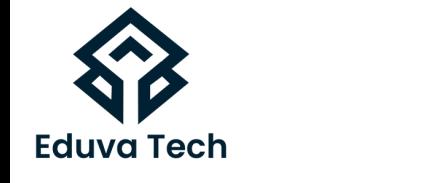

#### **COLORIZE TRAFFIC**

- USE COLORS TO DIFFERENTIATE TRAFFIC
- DISABLE ONE OR MORE COLORING RULES
- SHARE AND MANAGE COLORING RULES
- IDENTIFY WHY A PACKET IS A CERTAIN COLOR
- COLOR CONVERSATIONS TO DISTINGUISH THEM
- TEMPORARILY MARK PACKETS OF INTEREST

#### **DEFINE TIME VALUES AND INTERPRET SUMMARIES**

- USE TIME TO IDENTIFY NETWORK PROBLEMS
- UNDERSTAND HOW WIRESHARK MEASURES PACKET TIME
- CHOOSE THE IDEAL TIME DISPLAY FORMAT
- IDENTIFY DELAYS WITH TIME VALUES
- CREATE ADDITIONAL TIME COLUMNS
- MEASURE PACKET ARRIVAL TIMES WITH A TIME REFERENCE
- IDENTIFY CLIENT, SERVER AND PATH **DELAYS**
- CALCULATE END-TO-END PATH **DELAYS**
- LOCATE SLOW SERVER RESPONSES

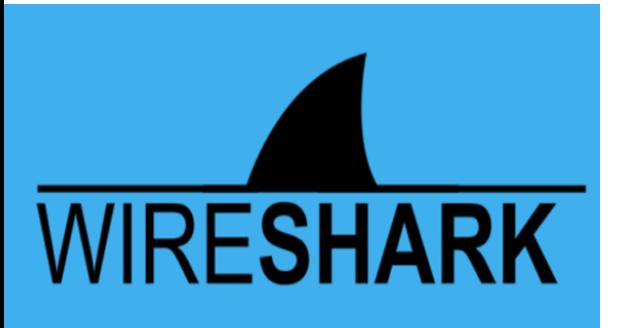

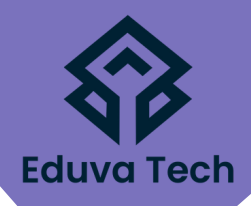

## **Eduva Tech**

#### **INTERPRET BASIC TRACE FILE STATISTICS**

- LAUNCH WIRESHARK STATISTICS
- IDENTIFY NETWORK PROTOCOLS AND APPLICATIONS
- **IDENTIFY THE MOST ACTIVE CONVERSATIONS**
- LIST ALL IPV4/IPV6 ADDRESSES IN THE TRAFFIC
- LIST ALL DESTINATIONS IN THE TRAFFIC
- GRAPH THE FLOW OF TRAFFIC
- GATHER YOUR HTTP STATISTICS

#### **CREATE AND APPLY DISPLAY FILTERS**

- UNDERSTAND THE PURPOSE OF DISPLAY FILTERS
- CREATE DISPLAY FILTERS USING AUTO-COMPLETE
- APPLY SAVED DISPLAY FILTERS
- MAKE DISPLAY FILTERS QUICKLY USING RIGHT-CLICK FILTERING
- COMBINE DISPLAY FILTERS WITH COMPARISON OPERATORS
- FILTER ON SPECIFIC BYTES IN A PACKET

#### **TCP/IP ANALYSIS OVERVIEW**

- DEFINE BASIC TCP/IP FUNCTIONALITY
- FOLLOW THE MULTISTEP RESOLUTION PROCESS
- DEFINE PORT NUMBER RESOLUTION
- DEFINE NETWORK NAME RESOLUTION
- DEFINE ROUTE RESOLUTION FOR A LOCAL TARGET
- DEFINE LOCAL MAC ADDRESS RESOLUTION FOR A TARGET
- DEFINE ROUTE RESOLUTION FOR A REMOTE TARGET
- DEFINE LOCAL MAC ADDRESS RESOLUTION FOR A GATEWAY

#### **ANALYZE DOMAIN NAME SYSTEM (DNS) TRAFFIC**

- DEFINE THE PURPOSE OF DNS
- ANALYZE NORMAL DNS QUERIES/RESPONSES
- ANALYZE DNS PROBLEMS
- FILTER ON THE DNS/MDNS TRAFFIC

#### **ANALYZE ADDRESS RESOLUTION PROTOCOL (ARP) TRAFFIC**

- DEFINE THE PURPOSE OF ARP TRAFFIC
- ANALYZE NORMAL ARP REQUESTS/RESPONSES
- ANALYZE ARP PROBLEMS
- FILTER ON ARP TRAFFIC

#### **ANALYZE INTERNET PROTOCOL (IPV4/IPV6) TRAFFIC**

- DEFINE THE PURPOSE OF IP
- ANALYZE NORMAL IPV4 TRAFFIC
- ANALYZE IPV4 PROBLEMS
- FILTER ON IPV4/IPV6 TRAFFIC
- SANITIZE IPV4 ADDRESSES IN A TRACE FILE

#### **ANALYZE INTERNET CONTROL MESSAGE PROTOCOL (ICMPV4/ICMPV6) TRAFFIC**

- DEFINE THE PURPOSE OF ICMP
- ANALYZE NORMAL ICMP TRAFFIC
- ANALYZE ICMP PROBLEMS
- FILTER ON ICMP AND ICMPV6 TRAFFIC

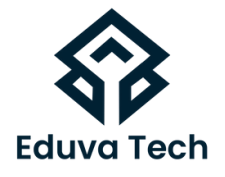

#### **ANALYZE USER DATAGRAM PROTOCOL (UDP) TRAFFIC**

- DEFINE THE PURPOSE OF UDP
- ANALYZE NORMAL UDP TRAFFIC
- ANALYZE UDP PROBLEMS
- FILTER ON UDP TRAFFIC

#### **ANALYZE TRANSMISSION CONTROL PROTOCOL (TCP) TRAFFIC**

- DEFINE THE PURPOSE OF TCP
- ANALYZE NORMAL TCP COMMUNICATIONS
- DEFINE THE ESTABLISHMENT OF TCP CONNECTIONS
- DEFINE HOW TCP-BASED SERVICES ARE REFUSED
- DEFINE HOW TCP CONNECTIONS ARE TERMINATED
- **TRACK TCP PACKET SEQUENCING**
- DEFINE HOW TCP RECOVERS FROM PACKET LOSS
- IMPROVE PACKET LOSS RECOVERY WITH SELECTIVE ACKNOWLEDGMENTS
- DEFINE TCP FLOW CONTROL
- ANALYZE TCP PROBLEMS
- FILTER ON TCP TRAFFIC
- SET TCP PROTOCOL PARAMETERS

#### **ANALYZE DYNAMIC HOST CONFIGURATION PROTOCOL (DHCPV4/DHCPV6) TRAFFIC**

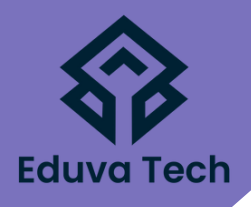

DEFINE THE PURPOSE OF DHCP

ANALYZE NORMAL DHCP TRAFFIC

• DISPLAY BOOTP-DHCP STATISTICS

FILTER ON DHCPV4/DHCPV6

- -
	-

• ANALYZE DHCP PROBLEMS

TRAFFIC

- 
- **ANALYZE HYPERTEXT TRANSFER PROTOCOL (HTTP) TRAFFIC**
	- DEFINE THE PURPOSE OF HTTP
	- ANALYZE NORMAL HTTP COMMUNICATIONS
	- ANALYZE HTTP PROBLEMS
	- DISSECT HTTP PACKET STRUCTURES
	- FILTER ON HTTP OR HTTPS TRAFFIC
	- EXPORT HTTP OBJECTS
	- DISPLAY HTTP STATISTICS
	- GRAPH HTTP TRAFFIC FLOWS
	- ANALYZE HTTPS COMMUNICATIONS
	- ANALYZE SSL/TLS HANDSHAKE
	- ANALYZE TLS ENCRYPTED ALERTS
	- DECRYPT HTTPS TRAFFIC
	- EXPORT SSL KEYS

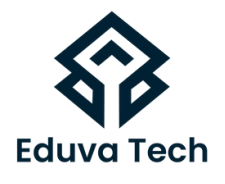

#### **ANALYZE FILE TRANSFER PROTOCOL (FTP) TRAFFIC**

- DEFINE THE PURPOSE OF FTP
- ANALYZE NORMAL FTP COMMUNICATIONS
- ANALYZE PASSIVE MODE CONNECTIONS
- ANALYZE ACTIVE MODE CONNECTIONS
- ANALYZE FTP PROBLEMS
- FILTER ON FTP TRAFFIC

#### **ANALYZE EMAIL TRAFFIC**

- ANALYZE NORMAL SMTP COMMUNICATION
- ANALYZE SMTP PROBLEMS
- FILTER ON SMTP TRAFFIC

#### **VOICE OVER IP (VOIP) ANALYSIS FUNDAMENTALS**

- DEFINE VOIP TRAFFIC FLOWS
- ANALYZE SESSION BANDWIDTH AND RTP PORT DEFINITION
- ANALYZE VOIP PROBLEMS
- ANALYZE SIP TRAFFIC AND RTP
- PLAY BACK VOIP CONVERSATIONS
- DECIPHER RTP PLAYER MARKER DEFINITIONS
- **FILTER ON VOIP TRAFFIC**

#### **NETWORK FORENSICS OVERVIEW**

- COMPARE HOST TO NETWORK **FORENSICS**
- GATHER EVIDENCE
- AVOID DETECTION
- HANDLE EVIDENCE PROPERLY
- RECOGNIZE UNUSUAL TRAFFIC PATTERNS
- COLOR UNUSUAL TRAFFIC PATTERNS

#### **ADVANCE**

- DECRYPTING WIRELESS TRAFFIC
- SPOT SUSPICIOUS OR UNAUTHORIZED PACKETS FROM YOUR NETWORK
- CONFIGURE FIREWALL ACCORDING TO WIRESHARK TRAFFIC
- SSH TUNNELING THROUGH **WIRESHARK**

#### **WIRESHARK CLI & COMMANDS**

- TSHARK
- START CAPTURING
- SAVE A FILE
- STOP THE CAPTURING AFTER A PARTICULAR PERIOD OF TIME
- SPLITS CAPTURING INTO DIFFERENT FILES ACCORDING TO THE SIZE OF THE FILE
- CAPTURE FILTERS & DISPLAY FILTERS IN CLI
- FILTER THE OUTPUT FILE TO SEE SPECIFIC RESULTS

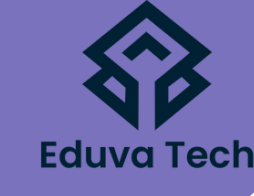